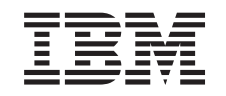

# ERserver

iSeries

Guida alle opzioni relative alla disponibilità del server iSeries

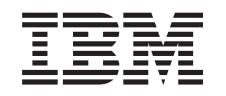

# ERserver

iSeries

Guida alle opzioni relative alla disponibilità del server iSeries

**© Copyright International Business Machines Corporation 1998, 2002. Tutti i diritti riservati.**

## **Indice**

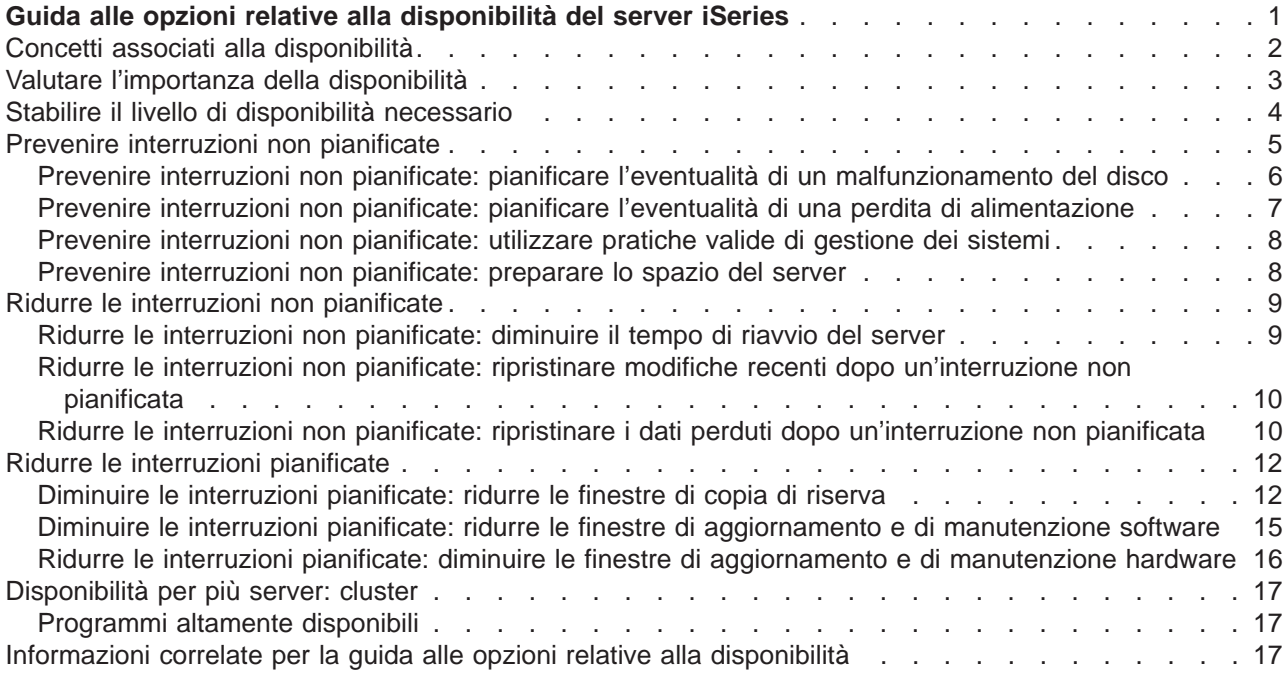

## <span id="page-6-0"></span>**Guida alle opzioni relative alla disponibilità del server iSeries**

Nell'ambiente Internet odierno, caratterizzato dalla velocità di trasmissione dei dati, la velocità con cui è possibile richiamare dati e applicazioni è un aspetto fondamentale. Infatti, se gli utenti non possono accedere al sito Web poiché il server è inattivo, potrebberorivolgersi alla concorrenza.

Per **disponibilità** si intende la velocità di accesso ai dati e alle applicazioni nel momento in cui vengono richiesti dall'utente. Le esigenze variano da un'azienda all'altra. Server diversi, all'interno di una stessa azienda, possono avere necessità diverse. Lo scopo di questa sezione è quello di fornire una guida tra le varie opzioni relative alla disponibilità di iSeries e di facilitare l'utente nella scelta degli strumenti più adatti alle proprie esigenze. E' importante notare che, per assicurarsi una buona disponibilità del server, si richiede una pianificazione dettagliata; gli strumenti atti a tale scopo, di seguiti descritti, possono essere utili solamente se vengono adottati **prima** che si verifichi un'interruzione.

Prima di iniziare una pianificazione effettiva per la disponibilità sul sistema, è necessario tenere in considerazione alcuni fattori. Per maggiori informazioni, consultare le sezioni elencate di seguito:

#### **[Concetti associati alla disponibilità](rzalwconcepts.htm)**

Questa sezione contiene le definizioni dei termini relativi alla disponibilità che verranno utilizzati in tutto il documento.

#### **[Valutare l'importanza della disponibilità](rzalwvalue.htm)**

Questa sezione consente di valutare i costi di un periodo di inattività per un'azienda.

#### **[Stabilire il livello di disponibilità necessario](rzalwlevel.htm)**

Questa sezione fornisce un aiuto per stabilire il livello di disponibilità necessario ad un'azienda.

Una volta noti i concetti di base della disponibilità ed individuato il livello necessario, è possibile iniziare una pianificazione del livello di disponibilità sul server. Sono disponibili vari metodi di approccio alla disponibilità, basati sull'impostazione e sui tipi di interruzioni da prevedere, nel modo seguente:

#### **Soluzioni per la disponibilità di un server singolo**

iSeries è noto per la sua affidabilità. Tuttavia, se le esigenze di disponibilità sono molto elevate, sono disponibili alcuni strumenti che possono garantire il raggiungimento degli obiettivi prefissati.

#### **[Prevenire le interruzioni non pianificate](rzalwprevent_unplanned.htm)**

Questa sezione descrive come evitare eventuali interruzioni non pianificate che sono sotto il controllo dell'utente e come prepararsi a quelle che non possono essere controllate.

#### **[Ridurre le interruzioni non pianificate](rzalwshorten_unplanned.htm)**

Questa sezione descrive le operazioni da realizzare per garantire che, nel caso si verifichi un'interruzione non pianificata, l'interruzione occupi il minor tempo possibile.

#### **[Ridurre le interruzioni pianificate](rzalwshorten_planned.htm)**

Questa sezione descrive come ridurre il tempo delle interruzioni pianificate controllate dall'utente.

### **Soluzioni per la disponibilità di più server**

Se le esigenze richiedono un livello di disponibilità superiore a quello che si può raggiungere con un unico server, considerare le possibilità fornite dai cluster. Per informazioni sui cluster, consultare le seguenti sezioni:

### <span id="page-7-0"></span>**[Disponibilità per più server: cluster](rzalwclusters.htm)**

Questa sezione descrive la modalità utilizzata dai cluster per fornire una percentuale di disponibilità vicina al 100% per i dati e per le applicazioni critiche.

Per informazioni dettagliate sulla disponibilità e sugli strumenti menzionati in questa sezione, consultare la documentazione [Informazioni correlate.](rzalwrelated.htm)

### **Concetti associati alla disponibilità**

Prima di pianificare tempi e modalità per la disponibilità del server iSeries, è importante comprendere alcuni concetti associati a questo argomento.

La disponibilità è misurata in termini di **interruzioni**, cioè periodi di tempo in cui il server non è disponibile per gli utenti. Durante un'**interruzione pianificata**, il sistema viene deliberatamente reso non disponibile agli utenti. E' possibile utilizzare un'interruzione pianificata per eseguire lavori batch, realizzare copie di riserva del server o applicare delle correzioni.

Un'**interruzione non pianificata** è normalmente provocata da un malfunzionamento. E' possibile eseguire operazioni di ripristino da un'interruzione non pianificata (ad esempio, un errore disco, un errore di sistema, una perdita di alimentazione, un errore di programma o un errore umano) se si dispone di una strategia di copia di riserva adeguata. Tuttavia, un'interruzione non pianificata che può provocare un crollo del sistema, come nel caso di un incendio o di una catastrofe naturale, richiede una strategia di ripristino.

La **finestra di copia di riserva** è la quantità di tempo consentito al server per rimanere inaccessibile agli utenti mentre si eseguono le operazioni di copia di riserva. La finestra di copia di riserva è un'interruzione pianificata che di solito si verifica durante le ore notturne o il fine settimana, quando il traffico sul server è inferiore al normale.

Esistono vari livelli di disponibilità. Questi livelli differiscono tra loro in base al tipo e alla durata delle interruzioni che possono tollerare. I livelli sono i seguenti:

- v **Altamente disponibile.** Il server distribuisce un livello di servizio accettabile o stabilito su accordo durante il periodo operativo pianificato. L'obiettivo è quello di rendere il server disponibile quando l'utente lo richiede.
- v **Alta disponibilità.** Il server distribuisce un livello di servizio accettabile o stabilito su accordo durante il periodo operativo pianificato. L'obiettivo è quello di evitare interruzioni non pianificate; possono essere presenti interruzioni pianificate.
- v **Operazioni continue.** Il server distribuisce un livello di servizio accettabile o su accordo di 24 ore al giorno, 365 giorni l'anno. L'obiettivo è quello di permettere al server di lavorare senza interruzioni pianificate; potrebbero essere presenti alcune interruzioni non pianificate.
- v **Disponibilità continua.** Il server distribuisce un livello di servizio accettabile o su accordo di 24 ore al giorno, 365 giorni l'anno. L'obiettivo è quello di evitare sia le interruzioni pianificate che quelle non pianificate.

Il diagramma che segue illustra le relazioni tra i vari livelli di disponibilità e le soluzioni aziendali a cui maggiormente si adattano.

<span id="page-8-0"></span>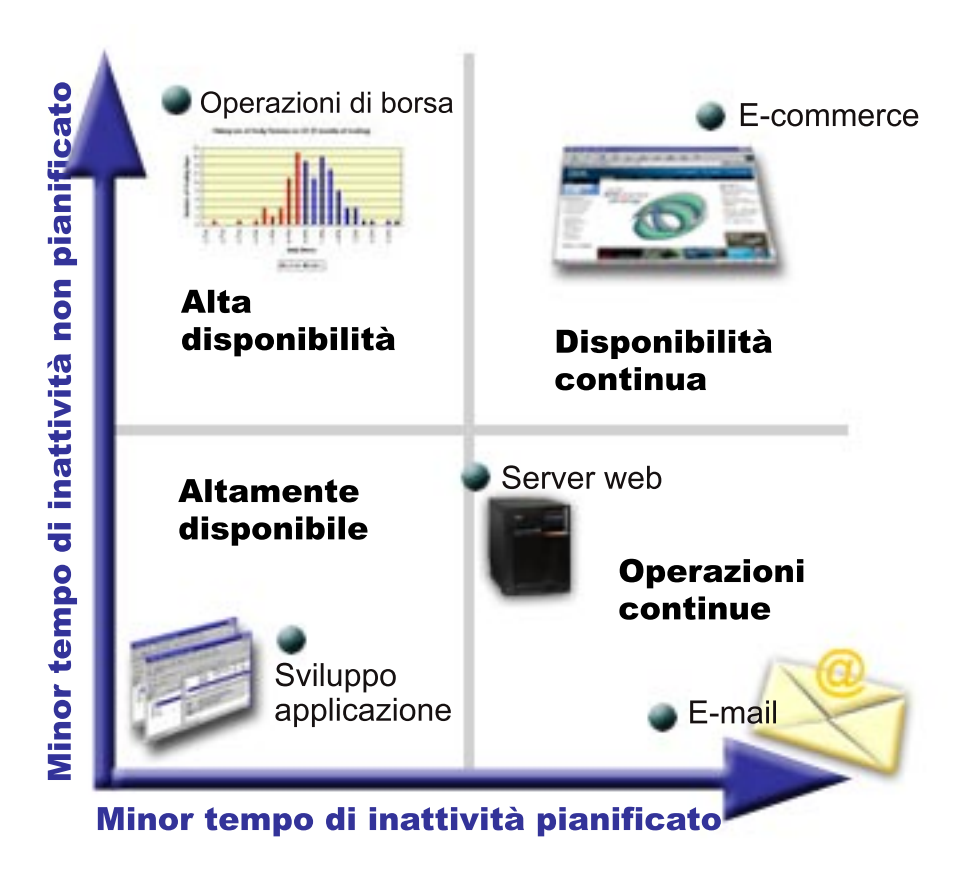

Per maggiori informazioni su questi concetti e le relazioni tra loro, consultare gli argomenti presenti in [Informazioni correlate.](rzalwrelated.htm)

### **Valutare l'importanza della disponibilità**

[\\*](rzalw500.htm)

L'importanza della disponibilità è un dato di fatto. Tuttavia, quando viene richiesto di giustificare i costi, ad esempio, per aggiungere un hardware che possa supportare l'aumento della disponibilità, la maggior parte delle persone non è in grado di fornire argomentazioni valide. Le seguenti operazioni descrivono come valutare l'importanza dei servizi informativi:

- 1. **Sviluppare una lista dei servizi principali che il server offre.** Gli utenti finali possono realizzare attività per mezzo del server. Per valutare correttamente l'importanza del server per l'organizzazione, identificare le attività facilitate dalla presenza di un server.
- 2. **Valutare i costi che derivano dalla non disponibilità del server.** Ogni applicazione o servizio ha un'influenza su coloro che utilizzano il server. E' necessario determinare il tipo di utenti che può essere influenzato dalla presenza di un server e in che modalità.
- 3. **Confrontare i costi diretti con quelli indiretti.** I costi diretti sono perdite rappresentate da un server non disponibile. I costi indiretti sono quelli a cui incorre un'altra funzione o dipartimento causati da un periodo di inattività.
- 4. **Confrontare i costi tangibili con quelli intangibili** I costi tangibili sono quelli misurati in valuta. Tuttavia, esistono altri costi che non possono essere misurati con il denaro come condivisioni di mercato, opportunità perdute, avviamento di un'attività, ecc.
- 5. **Analizzare i costi fissi in confronto a quelli variabili.** I costi fissi sono il risultato di un malfunzionamento e sono gli stessi, a prescindere dalla durata del tempo di inattività. I costi variabili possono, appunto, variare in base alla durata del tempo di inattività.

<span id="page-9-0"></span>Per calcolare i costi del tempo di inattività, visitare il sito [IT Cost of Downtime Calculator.](http://www.ibm.com/services/its/us/dtw03.html)

Un altro utile riferimento è rappresentato da So do you want to estimate the value of availability? (GG22-9318). E' possibile ordinare questa pubblicazione visitando il sito [IBM Publications Center.](http://www.elink.ibmlink.ibm.com/public/applications/publications/cgibin/pbi.cgi)

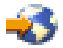

### **Stabilire il livello di disponibilità necessario**

Una volta noti alcuni concetti impliciti nella disponibilità e calcolati i costi dei periodi di inattività, è necessario tenere presente che la disponibilità ha un prezzo. Maggiore è il livello di disponibilità, maggiori saranno i costi. Di conseguenza, verificare attentamente di aver analizzato in pieno le necessità aziendali, in modo da stabilire il livello di disponibilità necessario.

Per stabilire il livello di disponibilità necessario, considerare quanto segue:

### **Sono presenti applicazioni che richiedono il 100% della disponibilità?**

Nella maggior parte dei casi, è possibile raggiungere un livello di disponibilità elevato implementando processi sonori e pratiche di gestione dei sistemi. Maggiore è la necessità di una disponibilità continua, maggiore sarà l'investimento. Prima di investire, verificare che tale livello di disponibilità sia effettivamente quello necessario. La figura di seguito, illustra la modalità con cui tecniche diverse possono migliorare la disponibilità; tuttavia, il prezzo può aumentare in modo significativo.

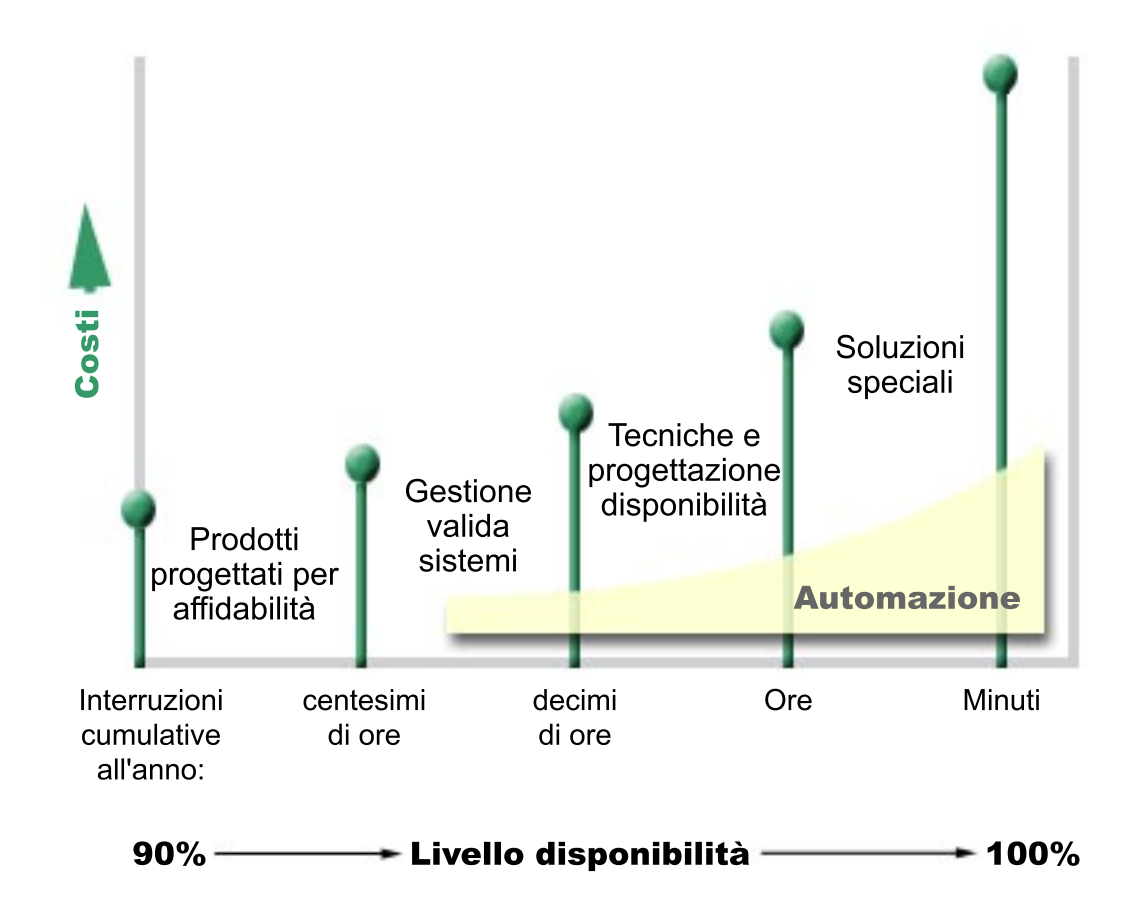

### **Quale può essere un tempo di inattività accettabile?**

<span id="page-10-0"></span>[\\*](rzalw501.htm)

Potrebbe essere di aiuto conoscere la quantità di periodo di inattività che ciascun livello di disponibilità rappresenta. La seguente tabella illustra la quantità di tempo di inattività previsto per i vari livelli di disponibilità.

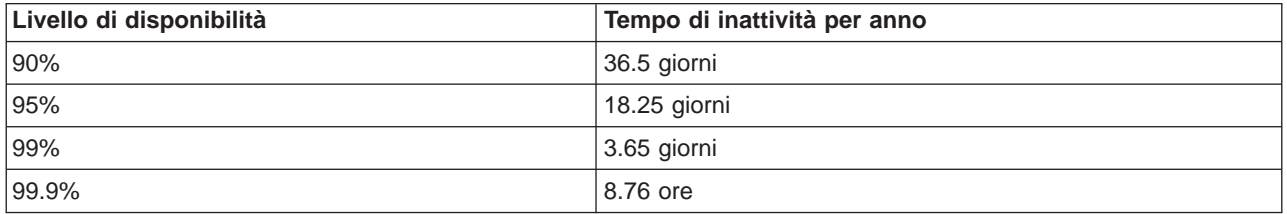

Oltre a conoscere la quantità di tempo di inattività ritenuta accettabile, è necessario anche considerare il tempo di inattività che può verificarsi. Ad esempio, si potrebbe ritenere accettabile una disponibilità pari al 99% se il tempo di inattività può essere rappresentato da una serie di brevi periodi di interruzione distribuiti nel corso di un anno. Ma una disponibilità pari al 99% potrebbe anche essere considerata diversamente e, cioè, come un unico periodo di interruzione di 3.65 giorni.

### **Qual'è il livello di accesso richiesto dai clienti?**

Se l'orario di accesso dei clienti è compreso tra le 9 e le 17, è logico che il server dovrà essere disponibile durante questo intervallo di tempo. Tuttavia, Internet ha modificato le abitudini ed è possibile che i clienti accedano ad un sito Web della società in qualunque momento del giorno o della notte. Per stabilire il livello di disponibilità da mantenere, è necessario determinare le aspettative degli utenti e valutare se queste siano realistiche o meno.

### **Prevenire interruzioni non pianificate**

Una modalità di approccio alla disponibilità è quella di prevenire interruzioni non pianificate. Questa sezione descrive i vari metodi che è possibile utilizzare per garantire il minor numero possibile di tempi di inattività non pianificati che il server dovrà fronteggiare.

Per prevenire interruzioni non pianificate, effettuare le seguenti operazioni:

#### **[Pianificare l'eventualità di un malfunzionamento del disco](rzalwdasd.htm)**

Un malfunzionamento del disco è raro ma a volte è necessario prepararsi ad una simile eventualità. Questa sezione descrive come realizzare questa preparazione.

#### **[Pianificare l'eventualità di una perdita di alimentazione](rzalwpower.htm)**

La perdita dell'alimentazione è un evento non pianificabile ed inevitabile ma è possibile prepararsi a questa eventualità. Questa sezione descrive come realizzare questa operazione.

#### **[Utilizzare pratiche valide di gestione dei sistemi](rzalwsysman.htm)**

Questa sezione descrive come controllare le prestazioni del sistema e come gestire le operazioni di sistema che possono contribuire ad una migliore disponibilità nel complesso.

#### **[Preparare lo spazio del server](rzalwspace.htm)**

Lo spazio fisico dove il server risiede deve essere preparato con attenzione, per garantire le condizioni ottimali per la disponibilità. Questa sezione descrive le condizioni fisiche ideali del server. <span id="page-11-0"></span>Se si dispone di un server singolo e non è possibile raggiungere il livello di disponibilità desiderato utilizzando queste strategie, considerare la possibilità di utilizzare i cluster. Per maggiori informazioni, consultare [Disponibilità per più server: cluster.](rzalwclusters.htm)

### **Prevenire interruzioni non pianificate: pianificare l'eventualità di un malfunzionamento del disco**

La memoria disco è rappresentata dalla memoria interna o collegata al server iSeries. Questo spazio su disco, insieme alla memoria principale del server, viene considerata dal server come un'unica, estesa area di memoria. Quando un file viene salvato, non gli viene assegnata un'ubicazione di memoria; al contrario, il server colloca il file in un'ubicazione che garantisce le migliori prestazioni. Il server può distribuire i dati su più unità disco, se questa si rivela la migliore opzione. Quando vengono aggiunti record supplementari al file, il sistema assegna ulteriore spazio ad una o più unità disco. Questo modo di indirizzare memoria è noto come **memoria a livello singolo**.

Poiché i dati vengono distribuiti tra i dischi, è importante considerare come proteggere i dati nel caso si verificasse un malfunzionamento in uno di essi. La finalità di questa sezione è quella di descrivere i metodi da utilizzare per proteggere i dischi. Per maggiori informazioni su questi metodi, consultare la sezione Protezione disco.

### **Protezione con parità unità**

La protezione con parità unità consente al server di continuare ad operare quando si verifica un errore disco o quando il disco è danneggiato. Quando si utilizza questo tipo di protezione, l'IOA (Input/Output Adapter) disco calcola e salva il valore di parità per ogni bit di dati. L'IOA calcola il valore di parità dai dati sulla stessa ubicazione su ciascuna delle unità disco nella serie di parità unità. Se si verifica un malfunzionamento del disco, i dati possono essere ricostruiti utilizzando il valore di parità e i valori dei bit nella stessa posizione sugli altri dischi. Il server può proseguire l'elaborazione mentre i dati sono in fase di ricostruzione.

Per i dettagli in merito alla protezione con parità unità, consultare la sezione Protezione con parità unità.

### **Protezione sottoposta a mirroring**

La protezione sottoposta a mirroring è un modo per proteggere i dati nel caso di un malfunzionamento del disco. I dati sono protetti perché il sistema mantiene due copie dei dati su due unità disco separate. Quando si verifica un malfunzionamento di un componente correlato al disco, il sistema può proseguire il lavoro senza interruzione utilizzando le copie di mirroring dei dati fino a quando il componente in errore non verrà riparato.

Sono possibili diversi livelli di protezione sottoposta a mirroring, a seconda del tipo di hardware duplicato. E' possibile duplicare:

- Unità disco
- Programmi di controllo disco
- Unità bus I/E
- Processori I/E disco
- $\cdot$  Bus

Per i dettagli sulla protezione sottoposta a mirroring, incluse la funzionalità e la pianificazione, consultare la sezione Protezione sottoposta a mirroring.

### **Lotti disco indipendenti**

I lotti disco indipendenti (noti anche come lotti di memoria ausiliaria indipendenti) consentono di prevenire i periodi di inattività non pianificati poiché i dati su di essi sono isolati dal resto del server. Se si verifica un

<span id="page-12-0"></span>errore di un lotto disco indipendente, il server può proseguire l'attività. Per informazioni dettagliate su come utilizzare i lotti disco indipendenti, vedere la sezione Lotti disco indipendenti.

### **Prevenire interruzioni non pianificate: pianificare l'eventualità di una perdita di alimentazione**

Per garantire la disponibilità del server nel momento in cui l'utente lo richiede, verificare che sia adeguatamente alimentato e protetto dall'eventualità di una perdita di energia.

### **Requisiti di alimentazione**

Una parte del processo di pianificazione del server è quella di garantire un corretta alimentazione. E' necessario conoscere i requisiti del server e rivolgersi ad un tecnico qualificato per l'installazione di un impianto adeguato. Per i dettagli su come garantire un'alimentazione adeguata al server, consultare la sezione Determinare i requisiti di alimentazione.

### **Copia di riserva delle batterie**

Alcuni server iSeries sono distribuiti con copie di riserva delle batterie. Queste unità forniscono un tempo di esecuzione pari a 30 secondi. Se l'alimentazione non viene ripristinata nei 30 secondi, il sistema inizia immediatamente la procedura di chiusura controllata.

### **Alimentazione ridondante**

Alcuni server iSeries sono forniti di alimentazione ridondante cioè una funzione che impedisce il verificarsi di interruzioni non pianificate fornendo energia nel caso di una perdita di alimentazione.

### **UPS (Uninterruptible Power Supply)**

Pur con un'alimentazione adeguata, potrebbero verificarsi delle perdite di energia, ad esempio, durante una tempesta. Per prevenire interruzioni non pianificate derivate da una perdita di alimentazione, è necessario investire in hardware progettati in modo specifico per garantire il funzionamento del server anche nel caso di una perdita di energia. Un hardware di questo tipo è noto come **UPS (Uninterruptible Power Supply)**. E' possibile utilizzare un UPS per fornire energia ausiliaria al processore, ai dischi, alle console di sistema e ad altri dispositivi, a seconda delle necessità. Gli UPS (Uninterruptible Power Supply) forniscono i seguenti vantaggi:

- v Permettono di proseguire le operazioni durante brevi interruzioni di energia (si scuriscono).
- Proteggono il server da livelli elevati di voltaggio (si schiariscono).
- v Forniscono una normale chiusura delle operazioni, che può ridurre il tempo impiegato per il ripristino quando il server viene riavviato. Per informazioni su come scrivere un programma che consenta di controllare le chiusure del server in questo tipo di condizioni, vedere la sezione Controllare la chiusura del server utilizzando un programma di gestione dell'alimentazione.

Per informazioni sugli UPS (Uninterruptible Power Supply) compatibili con il server iSeries, vedere Sistemi UPS (Uninterruptible Power Supply).

### **Generatore**

Per evitare una perdita di alimentazione estesa nel tempo, considerare l'acquisto di un generatore. Un generatore fornisce una marcia in più rispetto all'UPS perché consente di continuare le normali operazioni anche durante una perdita di alimentazione estesa nel tempo .

<span id="page-13-0"></span>Per pianificare i requisiti di alimentazione del server iSeries, vedere la sezione [Servizi di protezione](http://www.ibm.com/services/its/us/powerps.html) [dell'alimentazione.](http://www.ibm.com/services/its/us/powerps.html)

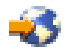

### **Prevenire interruzioni non pianificate: utilizzare pratiche valide di gestione dei sistemi**

Uno dei modi più semplici per prevenire interruzioni non pianificate è quello di verificare tutti gli elementi che consentono l'esecuzione regolare del server. Ciò include l'esecuzione di attività di base, come la manutenzione preventiva e la gestione dei sistemi, che permettono di portare l'esecuzione del server ai massimi livelli. La maggior parte di queste attività di gestione può essere automatizzata e ciò permette di prevenire distrazioni o errori umani.

Una modalità che facilita la verifica della disponibilità del server è quella di controllarne le prestazioni e di reagire immediatamente quando si rileva un problema. E' possibile utilizzare la funzione Servizi di raccolta, in Management Central, per controllare e tenere traccia attivamente delle prestazioni del server. L'utente può essere avvisato in tempo in merito a problemi che possono mettere a repentaglio la disponibilità del server, per prendere le dovute precauzioni. Per maggiori informazioni sulla pianificazione e la gestione del server, vedere la sezione Prestazioni.

Anche le correzioni sono un fattore importante per la gestione dei sistemi e possono facilitare il mantenimento della disponibilità del server. Nel caso venissero individuati problemi nei programmi iSeries, IBM ha emesso una **correzione** (nota anche come PTF (Program Temporary Fix)), per risolvere i problemi. E' necessario tenere presente la possibilità fornita dalle correzioni ed, eventualmente, installarle sul server, per garantirne la funzionalità ottimale. E' importante creare una strategia di gestione delle correzioni e considerare il controllo e l'applicazione delle modifiche come parte della manutenzione abituale del server. Per maggiori informazioni su come ottenere e applicare le modifiche, consultare la sezione Utilizzare correzioni software. Per le informazioni su come determinare una strategia di manutenzione preventiva, basata sulle applicazioni e sull'ambiente iSeries, visitare il sito [Fix Maintenance](http://www-912.ibm.com/supporthome.nsf/document/22721158) [Advisor.](http://www-912.ibm.com/supporthome.nsf/document/22721158)

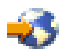

### **Prevenire interruzioni non pianificate: preparare lo spazio del server**

Un modo per prevenire interruzioni non pianificate è quello di assicurare lo spazio in cui il server può favorire le funzioni di disponibilità. I fattori fisici e di ambiente che contribuiscono alla modalità di esecuzione del server sono vari.

Il fattore principale è quello di familiarizzare con il server. Modelli server diversi hanno requisiti differenti in merito alle condizioni in cui si trovano; di conseguenza, è necessario tenere presente le necessità del server. Per maggiori informazioni sulle caratteristiche fisiche di ciascun modello, vedere la sezione Specifiche server. Per informazioni sulle caratteristiche fisiche dell'hardware da collegare al server, vedere la sezione Fogli di specifiche hardware.

Una volta note le caratteristiche fisiche del server, effettuare le seguenti considerazioni in merito allo spazio dove risiede:

v **Ubicazione.** L'ubicazione fisica del server può influire sulla disponibilità del server stesso. Ad esempio, se lo spazio non è protetto, il server potrebbe essere vulnerabile ad atti di vandalismo o ad eventi accidentali come lo scollegamento della presa dell'alimentazione. Per maggiori dettagli sulle misure di precauzione da prendere per l'ubicazione del server, vedere la sezione Considerazioni relative all'ubicazione.

- <span id="page-14-0"></span>v **Cavi.** I cavi sono spesso trascurati ma senza di essi il server sarebbe inutilizzabile. E' necessario verificare che i cavi siano in buone condizioni e utilizzati correttamente. Per maggiori informazioni sul corretto utilizzo dei cavi, vedere al sezione Considerazioni generali sull'installazione dei cavi.
- v **Ambiente.** L'ambiente fornito al server è anch'esso un fattore importante per la disponibilità. L'ambiente include fattori come la temperatura, l'umidità ed altro che possono inibire le prestazioni del server. Per informazioni dettagliate sull'ambiente da fornire al server, vedere la sezione Riferimenti sull'ambiente.

### **Ridurre le interruzioni non pianificate**

Un'interruzione non pianificata è un evento che può verificarsi in qualunque momento e l'importanza della disponibilità è proprio quella di garantire la possibilità di eseguire un ripristino il più velocemente possibile. Lo scopo di tutte le strategie di ripristino è quello di garantire la ripresa dell'attività nel punto in cui era stata lasciata quando si è verificata l'interruzione.

I seguenti argomenti descrivono gli strumenti di disponibilità che facilitano il riavvio del server e il ripristino dei dati il più velocemente possibile, dopo un'interruzione:

### **[Riavviare il server](rzalwrestart.htm)**

Questa sezione descrive gli strumenti di disponibilità da utilizzare per garantire il riavvio del server il prima possibile, dopo un'interruzione.

### **[Recuperare modifiche recenti](rzalwrecent_changes.htm)**

Questa sezione descrive gli strumenti di disponibilità da utilizzare nel caso fossero andate perdute solamente le modifiche effettuate poco prima dell'interruzione.

### **[Recuperare i dati perduti](rzalwlost_data.htm)**

Questa sezione descrive gli strumenti di disponibilità da utilizzare per eseguire il ripristino dei dati dopo un'interruzione che ne ha causato la perdita. La perdita può essere rappresentata solo da alcuni file o dalla totalità del sito, come durante una disastro naturale.

Se si dispone di un server singolo e non è possibile raggiungere il livello di disponibilità desiderato utilizzando queste strategie, considerare la possibilità di utilizzare i cluster. Per maggiori informazioni, consultare [Disponibilità per più server: cluster.](rzalwclusters.htm)

### **Ridurre le interruzioni non pianificate: diminuire il tempo di riavvio del server**

Prima che il server venga disattivato, esso esegue determinate attività che garantiscono la protezione di dati e lavori terminati in modo controllato. Se si verifica un'interruzione non pianificata, il server non è in grado di eseguire queste attività. Per maggiori dettagli su cosa può verificarsi quando il server viene chiuso in modo anomalo, vedere Avviare e arrestare iSeries.

La finalità di questa sezione è quella di descrivere alcuni strumenti di disponibilità che consentono di riavviare il server il più velocemente possibile.

### **SMAPP (System-Managed Access-Path Protection)**

Un **percorso di accesso** è il percorso utilizzato dall'applicazione, attraverso un file database, per raggiungere il record necessario. Un file può disporre di più percorsi di accesso, se diversi programmi richiedono di controllare i record in diverse sequenze. Quando il server viene chiuso in modo anomalo, ad esempio durante un'interruzione non pianificata, il server deve ricostruire i percorsi di accesso al prossimo riavvio, attività questa che può richiedere del tempo. Quando si utilizza una protezione di tipo SMAPP (System-Managed Access-Path Protection), il server protegge i percorsi di accesso per non doverli ricostruire nel caso di un'interruzione non pianificata. Ciò permette di risparmiare tempo al riavvio del server e di tornare alla normalità il più velocemente possibile. Per informazioni dettagliate sulla protezione SMAPP, vedere la sezione SMAPP (System-Managed Access-Path Protection).

### <span id="page-15-0"></span>**Registrazione su giornale dei percorsi di accesso**

Come con la protezione SMAPP, la registrazione su giornale dei percorsi di accesso può garantire che percorsi di accesso e file critici saranno disponibili il prima possibile, dopo il riavvio del server. Tuttavia, quando si utilizza la protezione di tipo SMAPP, è il server a decidere i percorsi di accesso da proteggere. Perciò, se il server non protegge un percorso di accesso che l'utente considera critico, può verificarsi un ritardo nella ripresa delle operazioni aziendali. Quando i percorsi di accesso vengono registrati su giornale, è l'utente <sup>a</sup> decidere i percorsi da registrare. Per ulteriori dettagli in merito alla registrazione su giornale dei percorsi di accesso, vedere la sezione SMAPP e registrazione su giornale del percorso di accesso.

### **Ridurre le interruzioni non pianificate: ripristinare modifiche recenti dopo un'interruzione non pianificata**

Dopo un'interruzione non pianificata, l'obiettivo è quello di garantire nuovamente l'attività del server il più velocemente possibile. L'utente desidera riprendere l'attività dal punto in cui era stata lasciata nel momento in cui si è verificata l'interruzione, senza ripetere manualmente le transazioni. Questa attività può implicare la ricostruzione di alcuni dati. Sono presenti alcuni strumenti di disponibilità che possono essere utilizzati per facilitare la ripresa delle operazioni dal punto in cui si è verificata l'interruzione.

### **Registrazione su giornale**

La gestione di giornale consente di impedire la perdita delle transazioni nel caso di una chiusura anomala del server. Quando si esegue la registrazione su giornale di un oggetto, il server conserva un record delle modifiche che sono state effettuate sull'oggetto stesso. Per informazioni dettagliate su come pianificare l'utilizzo della registrazione su giornale, vedere la sezione Gestione di giornale.

### **Controllo sincronizzazione**

Il controllo sincronizzazione fornisce l'integrità dei dati sul server. Questo controllo consente di definire e di elaborare un gruppo di modifiche alle risorse, come le tabelle o i file database, come se fosse un'unica transazione e garantisce che l'insieme delle singole modifiche verrà apportato completamente oppure non verrà apportato affatto. Ad esempio, si è verificata una perdita di alimentazione durante l'esecuzione di una serie di aggiornamenti al database. Senza il controllo sincronizzazione, i dati potrebbero essere incompleti o venire corrotti. Con il controllo di sincronizzazione, verrà eseguita una copia di riserva degli aggiornamenti incompleti del database nel momento in cui il server viene riavviato.

E' possibile utilizzare il controllo sincronizzazione per progettare un'applicazione in modo tale che il sistema possa riavviarla se un lavoro, un gruppo di attivazione all'interno del lavoro o il sistema vengono chiusi in modo anomalo. Tramite il controllo sincronizzazione, è possibile avere la garanzia che quando l'applicazione viene riavviata, non esistano aggiornamenti parziali nel database, a causa delle transazioni incomplete dovute ad un errore precedente.

Per informazioni dettagliate su come pianificare l'utilizzo del controllo sincronizzazione, vedere Controllo sincronizzazione.

### **Ridurre le interruzioni non pianificate: ripristinare i dati perduti dopo un'interruzione non pianificata**

Un'interruzione non pianificata, ad esempio un malfunzionamento del disco, può provocare una perdita dei dati. L'esempio più estremo di perdita dei dati è il crollo dell'intero sito, che potrebbe verificarsi in caso di un cataclisma naturale. Esistono alcuni modi che possono impedire la perdita dei dati in situazioni di questo genere o almeno limitare la quantità dei dati perduti.

### **Copia di riserva e ripristino**

E' fondamentale disporre di una strategia efficace per eseguire la copia di riserva del server; il tempo e il denaro investito nella creazione di questa strategia è sicuramente riguadagnato se dovesse essere necessario recuperare i dati perduti o eseguire un ripristino. Una volta creata una strategia, verificare che funzioni eseguendo una copia di riserva, un ripristino e controllando che i dati siano stati copiati e ripristinati in modo corretto. Se si effettuano delle modifiche sul server, è necessario valutare se anche la strategia di copia di riserva e ripristino dovrà essere variata.

Ogni server e ogni ambiente aziendale è diverso ma, idealmente, sarebbe necessario effettuare una copia di riserva del server almeno una volta a settimana. Per ambienti molto dinamici, è inoltre necessario effettuare una copia di riserva degli oggetti sul server che hanno subito delle modifiche dopo l'ultima copia di riserva. Quindi, se si verifica un'interruzione imprevista ed è necessario ripristinare questi oggetti, è possibile ottenere l'ultima versione di essi.

Per una guida su come creare una strategia di copia di riserva e ripristino, consultare la sezione Pianificare una strategia di copia di riserva e ripristino. Per le istruzioni su come eseguire questa operazione, vedere la sezione Eseguire copia di riserva del server. Per informazioni su come ripristinare il server, consultare la sezione Ripristinare il server.

Per una soluzione che possa facilitare la gestione di una strategia di copia di riserva e ripristino e del supporto magnetico utilizzato per effettuare questa operazione, utilizzare il programma BRMS (Backup, Recovery and Media Services). **BRMS** è un programma che facilita l'implementazione di un approccio disciplinato alla gestione delle copie di riserva e fornisce un modo ordinato per richiamare i dati perduti o danneggiati. Con l'utilizzo del programma BRMS, è possibile gestire in modo semplice le operazioni di copia di riserva più complesse e critiche, incluse le operazioni di copia di riserva in linea dei server Lotus. E' inoltre possibile ripristinare totalmente il server nel caso di un crollo o di un malfunzionamento.

In aggiunta a queste funzioni di copia di riserva e ripristino, il programma BRMS consente di eseguire la traccia di tutti i supporti magnetici di copia di riserva, dalla creazione alla scadenza. Non è più necessario tenere traccia delle voci relative alle copie di riserva e ricercare i volumi in cui si trovano né preoccuparsi di scrivere accidentalmente su dati attivi. E' inoltre possibile tenere traccia del movimento del supporto magnetico da e verso ubicazioni esterne al sito.

Per informazioni dettagliate sulle attività che il programma BRMS può facilitare, consultare la sezione BRMS (Backup, Recovery and Media Services).

Per un aiuto nella pianificazione e gestione della strategia di copia di riserva e ripristino, vedere [IBM](http://www.ibm.com/services/continuity/recover1.nsf/documents/home) [Business Continuity and Recovery Services.](http://www.ibm.com/services/continuity/recover1.nsf/documents/home)

### **Limitare la quantità di dati perduti**

E' possibile raggruppare le unità disco in sottoserie logiche denominate **lotti disco** (note anche come lotti di memoria ausiliaria o ASP). I dati di un lotto disco solo isolati da quelli di altri lotti. Se si verifica un malfunzionamento di un'unità disco, è necessario semplicemente ripristinare i dati memorizzati nel lotto disco a cui apparteneva l'unità in errore.

Per informazioni dettagliate sui lotti disco, sui tipi di lotti disco e sugli esempi di utilizzo per varie finalità, consultare la sezione Lotti disco. Per informazioni su come configurare i lotti e le unità disco, vedere la sezione Gestire lotti disco.

I **lotti disco indipendenti** sono lotti disco che possono essere connessi o disconnessi indipendentemente dal resto della memoria di un sistema. Questo è possibile perché tutte le informazioni di sistema necessarie, associate al lotto disco indipendente, sono contenute all'interno del lotto disco indipendente. I lotti disco indipendenti offrono numerosi vantaggi relativi alle prestazioni e alle disponibilità sia in un

<span id="page-17-0"></span>ambiente composto da un unico sistema che in un ambiente composto da più sistemi. Per informazioni dettagliate, vedere la sezione Lotti disco indipendenti.

Il server iSeries offre inoltre la possibilità di dividere un server in vari server indipendenti. Questa tecnologia è nota come **partizioni logiche**. L'utilizzo delle partizioni logiche rappresenta un altro modo per isolare dati, applicazioni e altre risorse. E' possibile utilizzare le partizioni logiche per migliorare le prestazioni del server, come l'esecuzione di processi batch e interattivi su partizioni diverse. E' inoltre possibile proteggere i dati installando un'applicazione critica separatamente da altre applicazioni. Di conseguenza, se si verifica un errore su un'altra partizione, il programma rimane protetto.

Mentre le partizioni logiche possono usufruire di molti vantaggi, esistono anche alcuni inconvenienti da considerare. Le partizioni logiche possono rendere il ripristino totale del sistema un'operazione più complicata, che aumenta la quantità di tempo in cui il server non è disponibile.

Per informazioni dettagliate sulle partizioni logiche e su come utilizzarle, vedere la sezione Partizioni logiche.

### **Ridurre le interruzioni pianificate**

Le interruzioni pianificate sono previste e necessarie; tuttavia, pur essendo pianificate non sono meno problematiche. Le interruzioni pianificate sono spesso correlate alla manutenzione del sistema. I seguenti argomenti si riferiscono ai modi possibili per ridurre le interruzioni causate da diversi tipi di manutenzione:

### **[Ridurre le finestre di copia di riserva](rzalwbackup_window.htm)**

Questa sezione include le informazioni per ridurre la quantità di tempo in cui il server non è disponibile durante l'esecuzione delle copie di riserva.

#### **[Ridurre le finestre di aggiornamento e di manutenzione](rzalwsw_upgrade.htm)**

Il server non è disponibile agli utenti mentre vengono effettuati aggiornamenti e manutenzioni software. Vedere le informazioni su come ridurre questi tempi.

#### **[Ridurre le finestre di aggiornamento e di manutenzione hardware](rzalwhw_upgrade.htm)**

Il server non è disponibile agli utenti mentre si effettuano aggiornamenti e manutenzioni hardware. Vedere le informazioni su come ridurre questi tempi.

Se si dispone di un server singolo e non è possibile raggiungere il livello di disponibilità desiderato utilizzando queste strategie, considerare la possibilità di utilizzare i cluster. Per maggiori informazioni, consultare [Disponibilità per più server: cluster.](rzalwclusters.htm)

### **Diminuire le interruzioni pianificate: ridurre le finestre di copia di riserva**

Un modo per ridurre la quantità di tempo in cui il server non è disponibile è quello di diminuire il tempo necessario per le operazioni di copia di riserva. Per ridurre la quantità di tempo impiegata per le operazioni di copia di riserva, è possibile effettuare una delle seguenti attività:

### **[Migliorare le prestazioni nastro](rzalwtape.htm)**

Se vengono utilizzati i nastri, è possibile ridurre il tempo impiegato per queste operazioni, aumentando la velocità di esecuzione. Questa sezione descrive le opzioni per effettuare questa operazione.

### **[Eseguire la copia di riserva in linea](rzalwonline.htm)**

Esistono determinati oggetti o tipi di dati che possono essere sottoposti a copia di riserva mentre sono in uso, con un'alterazione minima o nulla delle operazioni del server.

### **[Eseguire la copia di riserva di un numero inferiore di dati](rzalwpieces.htm)**

E' possibile ridurre la finestra di copia di riserva, avendo a disposizione un numero inferiore di dati da salvare, nel momento in cui viene visualizzata la finestra tempo. E' possibile eseguire la copia di riserva di alcuni oggetti in momenti diversi, durante la settimana, riducendo il numero di oggetti da salvare in una sola volta.

### **Ridurre le finestre di copia di riserva: migliorare le prestazioni nastro**

Questo documento descrive la modalità con cui gli utenti possono ridurre le finestre di copia di riserva, aumentando la velocità e la capacità del supporto magnetico e dell'hardware utilizzati.

#### **Hardware ad elevate prestazioni**

Una modo per ridurre le finestre di copia di riserva è quello di utilizzare un hardware nastro che può fornire un livello di prestazioni molto elevato. Infatti, maggiore è la velocità con cui i dati vengono sottoposti a copia di riserva, minore sarà la durata della finestra stessa. Un esempio di hardware ad elevate prestazioni è rappresentato da IBM TotalStorage(TM) Enterprise Tape System 3590. Per maggiori informazioni su questo tipo di unità nastro ad alta velocità, visitare il sito [IBM TotalStorage Enterprise Tape](http://www.storage.ibm.com/hardsoft/tape/3590/index.html) [System 3590.](http://www.storage.ibm.com/hardsoft/tape/3590/index.html)

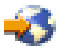

Un'altra soluzione nastro che può ridurre il tempo impiegato dalla finestra di copia di riserva è rappresentata dalla tecnologia LTO (Linear Tape-Open) che offre prestazioni comparabili a 3590 ad un prezzo molto più accessibile a piccole imprese. Per maggiori dettagli sulla tecnologia LTO e su come utilizzarla su iSeries, vedere [Linear Tape-Open.](http://www.storage.ibm.com/hardsoft/tape/lto/index.html)

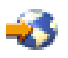

Per i dettagli sui livelli delle unità di copia di riserva supportati sul server iSeries e sui suggerimenti per migliorare le prestazioni, visitare il sito [Performance Capabilities Reference.](http://www.ibm.com/servers/eserver/iseries/perfmgmt/resource.htm)

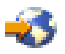

### **Copie di riserva parallele e simultanee**

Un'altra modalità di utilizzo dell'hardware nastro per migliorare la velocità delle copie di riserva è quella di disporre di più unità nastro che eseguono copie di riserva parallele e simultanee. Copie di riserva di questo tipo possono ridurre sensibilmente il tempo utilizzato dalla finestra di copia di riserva e snellirne le operazioni.

Quando si esegue una **copia di riserva simultanea**, è possibile inviare più lavori di salvataggio a più unità nastro, in modo che possano essere elaborati contemporaneamente. Ad esempio, se si utilizza una strategia di copia di riserva, è possibile inviare una libreria o un gruppo di librerie ad un'unità nastro e un'altra serie di librerie ad un'unità nastro diversa. Tutto quello che può essere salvato simultaneamente può anche essere ripristinato simultaneamente riducendo, perciò, il tempo di inattività dopo un errore di sistema e recuperando più oggetti o librerie nello stesso momento.

Quando si esegue una **copia di riserva parallela**, l'operazione può avvenire contemporaneamente su due o più unità. Sono disponibili due metodi di copia di riserva parallela: supporto di salvataggio/ripristino parallelo e supporto parallelo a più librerie. Il supporto di salvataggio/ripristino parallelo distribuisce ciascun oggetto a più risorse. Il supporto a più librerie distribuisce le librerie a più risorse cosicché ognuna di esse viene sottoposta a copia di riserva in un'unica risorsa. E' possibile utilizzare entrambi i metodi per ottimizzare le prestazioni delle unità mentre viene mantenuto il bilanciamento delle risorse.

Per maggiori informazioni sulle copie di riserva simultanee e parallele, vedere la sezione Salvare su più unità per ridurre la finestra di salvataggio. E' inoltre possibile utilizzare il programma BRMS (Backup, Recovery and Media Services), per eseguire copie di riserva di questo tipo.

### **Automazione**

Non sorprende il fatto che, nella maggior parte delle aziende, la finestra di copia di riserva si verifica durante le ore notturne, quando il personale normalmente non è presente. Sono disponibili alcune modalità per automatizzare i processi per ridurre la durata delle finestre di copia di riserva e per rendere l'intervento umano non indispensabile. L'automatizzazione permette di diminuire i costi e di prevenire la possibilità di un ritardo o di un errore umano.

Il programma BRMS (Backup, Recovery and Media Services) consente di pianificare le operazioni utilizzando un **job scheduler**, come il job scheduler di Management Central. Ad esempio, è possibile pianificare una copia di riserva completa non sorvegliata ogni Sabato sera e le attività di manutenzione immediatamente successive. E' inoltre possibile pianificare il movimento del supporto magnetico della copia di riserva per ubicazioni esterne al sito e tenerne traccia degli spostamenti.

E' anche possibile utilizzare le **librerie del supporto magnetico** per migliorare l'esecuzione della copia di riserva. Queste unità contengono un gran numero di volumi e facilitano l'esecuzione delle copie di riserva automatiche perché sostituiscono i nastri nell'unità per conto dell'utente. Ciò consente di risparmiare il tempo necessario per rimuovere e inserire i volumi con il procedere dell'operazione. Per maggiori informazioni su come utilizzare le librerie nastro per migliorare l'esecuzione della copia di riserva, consultare la sezione Gestire le librerie nastro.

### **Ridurre le finestre di copia di riserva: eseguire le copie di riserva in linea**

E' possibile ridurre la durata delle interruzioni pianificate salvando alcuni oggetti mentre sono attivi.

Questo metodo per eseguire la copia di riserva degli oggetti è noto come supporto **salva-mentre-attivo**. Il supporto Salva-mentre-attivo consente di eseguire operazioni di salvataggio con conseguenze limitate ai lavori e ai sottosistemi. Quando si utilizza questo supporto, gli oggetti non sono disponibili per un breve periodo, all'inizio del processo di copia di riserva, fino a quando non raggiungono un determinato punto, noto come punto di controllo. Quando l'operazione di copia di riserva raggiunge questo punto di controllo, gli utenti possono gestire nuovamente gli oggetti. Questo supporto è un'operazione utile se si desidera ridurre il tempo di interruzione pianificato ma è necessario organizzarlo attentamente e tenere presente le limitazioni che potrebbero influire sull'esecuzione della copia di riserva. Per informazioni dettagliate sul supporto Salva-mentre-attivo, consultare la sezione Salvare il server mentre è attivo.

Un altro metodo per eseguire la copia di riserva degli oggetti mentre sono in uso è noto come come **copia di riserva in linea**. Le copie di riserva in linea sono simili a quelle del supporto Salva-mentre-attivo ma non contengono punti di controllo. Ciò indica che gli utenti possono utilizzare gli oggetti per tutto il tempo in cui sono sottoposti a copia di riserva. Il programma BRMS (Backup, Recovery, and Media Services) supporta le copie di riserva in linea dei server Lotus, come Domino e QuickPlace. E' possibile indirizzare queste copie all'unità nastro, alla libreria del supporto magnetico, ai file di salvataggio o ad un server TSM (Tivoli Storage Manager). Per informazioni dettagliate sulle copie di riserva in linea Lotus, vedere la sezione BRMS (Backup, Recovery and Media Services).

**Nota:** è importante continuare l'esecuzione delle copie di riserva delle informazioni di sistema, in aggiunta alle copie di riserva delle funzioni in linea o salva-mentre-attivo. Esistono importanti informazioni di sistema che non possono essere sottoposte a copie di riserva utilizzando le funzioni in linea o salva-mentre-attivo.

### <span id="page-20-0"></span>**Ridurre le finestre di copia di riserva: eseguire la copia di riserva di un numero inferiore di dati**

Questa sezione descrive come ridurre le interruzioni pianificate con l'esecuzione della copia di riserva di una quantità inferiore di dati in momenti diversi. Per questo tipo di operazione, sono disponibili alcuni modi per isolare i dati sul server. E' possibile utilizzare il programma BRMS (Backup, Recovery and Media Services) per eseguire questo tipo di copie di riserva.

### **Copie di riserva incrementali**

Le copie di riserva incrementali consentono di salvare gli oggetti modificati dopo l'ultima operazione di copia di riserva. Sono disponibili due tipi di copia di riserva incrementale: cumulativa e di sola modifica. Le copie di riserva **cumulative** salvano le modifiche apportate ad un oggetto, effettuate dopo l'ultima copia di riserva. Questa modalità è utile per quegli oggetti che non vengono modificati di frequente o che non subiscono variazioni significative tra le operazioni di copia di riserva complete. Le copie di riserva **di sola modifica** salvano le modifiche agli oggetti, effettuate dopo l'ultima copia di riserva, a prescindere dalla modalità, copia di riserva completa o incrementale, utilizzata. Le copie di riserva incrementali sono utili particolarmente per i dati che subiscono frequenti variazioni. Ad esempio, l'utente esegue delle copie di riserva complete il Sabato sera ma alcune librerie sono utilizzate di frequente ed una sola copia di riserva a settimana non è sufficiente. E' possibile effettuare copie di riserva incrementali durante la settimana anziché una copia di riserva completa solo una volta. Questa operazione permette di ridurre la durata delle finestre di copia di riserva e al tempo stesso garantisce la copia di riserva della versione più aggiornata delle librerie.

### **Dati di configurazione e dati di sicurezza**

E' possibile ridurre le interruzioni pianificate isolando un determinato tipo di dati e sottoponendoli a copia di riserva, separatamente. I dati di sicurezza includono profili utente, liste di autorizzazioni e titolari di autorizzazioni. I dati di configurazione includono le informazioni relative all'impostazione del server come descrizioni di linea, descrizioni di unità e liste di configurazione. Questi tipi di dati sono salvati come parte di una copia di riserva completa del sistema ma è anche possibile salvarli separatamente senza chiudere il server. Per i dettagli su come eseguire la copia di riserva di questi dati, vedere la sezione Salvare parti del server manualmente.

### **Omettere un determinato tipo di voci**

E' possibile ridurre la durata della finestra di copia di riserva limitando il numero di oggetti da salvare o impedendo agli oggetti di venir salvati più di una volta. E' possibile effettuare questa operazione omettendo determinati oggetti in modo da non sottoporli a copia di riserva, ad esempio, per salvare tutte le librerie utente eccetto quelle temporanee. E' possibile omettere tutte le librerie temporanee in modo da non sottoporle a copia di riserva e ciò permette di ridurre la durata dell'elaborazione. Molti comandi utilizzati per salvare il server forniscono le opzioni per impedire la copia di riserva di determinate voci. Per i dettagli sui comandi, consultare Comandi per salvare parti del server e Comandi per salvare tipi di oggetti specificati. Inoltre, è possibile utilizzare il programma BRMS (Backup, Recovery and Media Services), per impedire l'esecuzione della copia di riserva di determinate voci.

### **Diminuire le interruzioni pianificate: ridurre le finestre di aggiornamento e di manutenzione software**

Un modo per garantire la stabilità del server è quello di mantenere aggiornato il software. Questo processo richiede tempo e pianificazione. Lo scopo di questa sezione è quello di descrivere la modalità per mantenere disponibile il server, con la gestione delle correzioni e l'installazione di nuovi rilasci.

### **Gestire le correzioni**

Per ridurre l'intervallo di tempo in cui il server non è disponibile, è necessario disporre di una strategia di gestione delle correzioni. Se l'utente è aggiornato in merito alle correzioni disponibili e, se queste vengono <span id="page-21-0"></span>installate su basi regolari, il numero di problemi potrà essere ridotto. Verificare che la frequenza stabilita per applicare le correzioni sia quella adatta alle esigenze aziendali. Per i suggerimenti sulla creazione di una strategia di gestione delle correzioni, vedere la sezione Pianificare una strategia di gestione delle correzioni.

Singole correzioni possono essere **posticipate** o **immediate**. Le correzioni definite posticipate possono essere caricate e applicate in due fasi separate cioè possono essere caricate mentre il server è in esecuzione ed applicate al prossimo riavvio del server. Le correzioni immediate, invece, non richiedono il riavvio del server per essere effettive e ciò elimina la necessità di un tempo di inattività per eseguire l'operazione. Le correzioni immediate possono disporre di fasi di attivazione ulteriori, descritte in dettaglio nella lettera di accompagnamento fornita con le correzioni. Per maggiori informazioni sull'applicazione delle correzioni, vedere la sezione Installare le correzioni.

### **Installare nuovi rilasci**

Durante l'installazione di una nuova versione di OS/400, è necessario spegnere il server. Per diminuire il tempo impiegato da un aggiornamento software, è importante pianificare attentamente l'installazione. Per ulteriori informazioni sul processo di pianificazione, vedere la sezione Pianificare l'installazione del rilascio di OS/400. Per un elenco di controllo, relativo alle operazioni di pianificazione, vedere Pianificazione server: software.

### **Ridurre le interruzioni pianificate: diminuire le finestre di aggiornamento e di manutenzione hardware**

A volte, è necessario effettuare una manutenzione regolare sull'hardware oppure aumentarne le capacità. Queste operazioni possono essere problematiche per un'azienda. Tuttavia, con una serie di pianificazioni, è possibile ampiamente ridurre se non addirittura eliminare alcune di queste interruzioni.

Se si sta eseguendo un aggiornamento del sistema, effettuare un'attenta pianificazione prima di iniziare. Tanto più accurata sarà la pianificazione del nuovo server, quanto maggiore sarà la velocità dell'aggiornamento. Per maggiori dettagli sul processo di pianificazione, vedere la sezione Aggiornamenti.

### **Manutenzione simultanea**

La **manutenzione simultanea** è una funzione del server iSeries che consente ad un rappresentante del servizio di riparare o sostituire determinati componenti hardware mentre il server sta effettuando normali operazioni. Se è necessario sostituire o aggiornare un componente idoneo, è possibile effettuare questa operazione senza provocare problemi.

### **Aggiornamento della capacità su richiesta**

Con l'aggiornamento della capacità su richiesta, è possibile attivare processori supplementari e pagare solo quando le necessità aumentano. E' possibile incrementare la capacità di elaborazione senza creare problemi alle operazioni correnti.

L'aggiornamento della capacità su richiesta per iSeries è una funzione che offre la possibilità di attivare uno o più processori centrali del server senza provocare rotture. L'aggiornamento della capacità su richiesta aggiunge capacità con incrementi di un processore, fino ad un numero massimo di processori In attesa, incorporati nel modello utilizzato. La funzione di aggiornamento della capacità su richiesta ha un valore significativo per quelle installazioni dove si desidera effettuare aggiornamenti senza provocare rotture.

Per maggiori informazioni sulla funzione di aggiornamento della capacità su richiesta, consultare [Aggiornamento della capacità su richiesta.](http://www.ibm.com/servers/eserver/iseries/hardware/ondemand/)

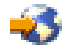

### <span id="page-22-0"></span>**Disponibilità per più server: cluster**

La strategia di disponibilità principale per più ambienti di sistema è rappresentata dai cluster. Un **cluster** è una raccolta o un gruppo di server iSeries che lavorano insieme come se fossero un unico server. Se le esigenze aziendali richiedono una disponibilità elevata o continua, i cluster rappresentano una soluzione da considerare.

I server in un cluster lavorano in cooperazione per fornire un'unica soluzione di elaborazione. In un cluster, è possibile avere a disposizione fino ad un massimo di 128 server. Ciò consente di raggruppare in modo efficiente i server iSeries, per impostare un ambiente che possa fornire una disponibilità vicina al 100% per dati e applicazioni critiche. Questa condizione garantisce che server e applicazioni critiche saranno sempre disponibili. I cluster forniscono inoltre una gestione semplificata dei sistemi e una funzione migliorata per la riduzione in scala per aggiungere nuovi componenti separatamente, con l'aumento delle esigenze aziendali.

I vantaggi dei cluster sono numerosi ma il costo è piuttosto elevato. E' preferibile ponderare sui costi di questa soluzione rispetto a quelli relativi a periodi di inattività sul server, per decidere la soluzione più indicata alle esigenze. Per informazioni su come determinare i costi del tempo di inattività in base alle esigenze aziendali, vedere la sezione [Valutare l'importanza della disponibilità.](rzalwvalue.htm)

Se si desidera utilizzare i cluster, è importante tenere in considerazione i tipi di applicazioni utilizzati. Esistono alcune applicazioni progettate per resistere agli effetti di un malfunzionamento. Per maggiori informazioni su queste applicazioni, vedere la sezione "Programmi altamente disponibili".

Per maggiori informazioni sui cluster, incluse la funzionalità e la modalità di implementazione, specifica per un'azienda, consultare la sezione Cluster. Per ulteriori informazioni sui cluster, nel contesto di altre soluzioni di elevata disponibilità, consultare [Alta disponibilità e cluster.](http://www.ibm.com/servers/eserver/iseries/ha/)

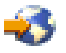

### **Programmi altamente disponibili**

Le applicazioni e i dati a disposizione dell'utente sono critici per l'azienda. Se si stanno utilizzando i cluster, possono essere utilizzati alcuni programmi resilienti in un periodo di inattività del sistema. L'utente può progettare queste applicazioni da solo oppure applicarne altre che soddisfano i criteri necessari. Per progettare autonomamente questi programmi, è necessario comprendere che cosa è un programma resiliente e quali sono i livelli di disponibilità dell'applicazione. Per maggiori informazioni su questi argomenti, vedere la sezione Applicazioni cluster.

Se questo tipo di applicazioni viene acquistato, è possibile verificare che soddisfino i criteri definiti altamente disponibili. ClusterProven<sup>(R)</sup> è un marchio IBM che identifica questo tipo di applicazioni. Un'applicazione definita ClusterProven per iSeries continua ad essere disponibile anche nel caso di un periodo di inattività (pianificato o meno). Per maggiori informazioni sui criteri che questi programmi devono soddisfare ed una lista di programmi ClusterProven, consultare [Alta disponibilità e cluster.](http://www.ibm.com/servers/eserver/iseries/ha/)

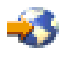

### **Informazioni correlate per la guida alle opzioni relative alla disponibilità**

Vengono di seguito elencati i manuali iSeries, i redbook IBM(TM) (in formato PDF) e i siti Web correlati all'argomento Guida alle opzioni relative alla disponibilità. E' possibile visualizzare o stampare gli argomenti in formato PDF.

### **Argomenti di Information Center iSeries**

- Copia di riserva e ripristino
- Cluster
- Controllo sincronizzazione
- Gestione disco
- Gestione di giornale
- Partizioni logiche
- Soluzioni di memoria

### **Manuali**

• Copia di riserva e ripristino

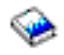

• BRMS (Backup, Recovery and Media Services) per iSeries

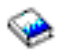

### **Redbook**

• [Roadmap to Availability on the iSeries 400](http://publib-b.boulder.ibm.com/Redbooks.nsf/RedpaperAbstracts/redp0501.html?Open)

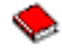

• [High Availability on the AS/400 System: A System Manager's Guide](http://publib-b.boulder.ibm.com/Redbooks.nsf/RedpaperAbstracts/redp0111.html?Open)

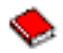

• [The System Administrator's Companion to AS/400 Availability and Recovery](http://www.redbooks.ibm.com/abstracts/sg242161.html)

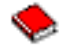

• [Clustering and IASPs for Higher Availability](http://publib-b.boulder.ibm.com/Redbooks.nsf/RedbookAbstracts/sg245194.html?Open)

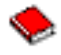

• [Striving for Optimal Journal Performance on DB2 Universal Database for iSeries](http://publib-b.boulder.ibm.com/Redbooks.nsf/RedbookAbstracts/sg246286.html?Open)

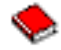

• [AS/400 Remote Journal Function for High Availability and Data Replication](http://publib-b.boulder.ibm.com/Redbooks.nsf/RedbookAbstracts/sg245189.html?Open)

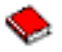

### **Siti Web**

• [High Availability and Clusters](http://www.ibm.com/servers/eserver/iseries/ha/)

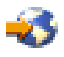

• [BRMS \(Backup, Recovery and Media Services\)](http://www.ibm.com/servers/eserver/iseries/service/brms/)

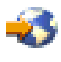

• [IBM Business Continuity and Recovery Services](http://www.ibm.com/services/continuity/recover1.nsf/documents/home)

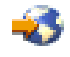

• [IT Cost of Downtime Calculator](http://www.ibm.com/services/its/us/dtw03.html)

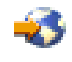

• [Logical Partitioning](http://www.ibm.com/servers/eserver/iseries/lpar/)

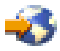

• [Performance Capabilities Reference](http://www.ibm.com/servers/eserver/iseries/perfmgmt/resource.htm)

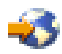

• [Tape and Optical Storage](http://www.storage.ibm.com/hardsoft/tape/)

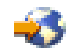

Per salvare un PDF sulla propria stazione di lavoro per la visualizzazione o per la stampa:

- 1. Aprire il PDF nel browser (fare clic sul collegamento precedente).
- 2. Nel menu del browser, fare clic su **File**.
- 3. Fare clic su **Salva con nome...**
- 4. Passare all'indirizzario in cui si desidera salvare il PDF.
- 5. Fare clic su **Salva**.

Se si desidera utilizzare Adobe Acrobat Reader per visualizzare o stampare questi file PDF, è possibile scaricarne una copia all'indirizzo [del sito Web Adobe](http://www.adobe.com/prodindex/acrobat/readstep.html) (www.adobe.com/prodindex/acrobat/readstep.html)

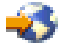

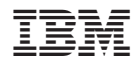

Printed in Denmark by IBM Danmark A/S